#### NAME

scanf, fscanf, sscanf, vscanf, vsscanf, vfscanf - input formatexeron

### **SYNOPSIS**

#include <stdio.h>

int scanf(const char \* format, ...); int fscanf(FILE \*stream, const char \* format, ...); int sscanf(const char \*str, const char \* format, ...);

#include <stdarg.h>

int vscanf(const char  $*$  format,  $\alpha$  list ap); int vsscanf(const char \*str, const char \* format, $a$  list ap); int vfscanf(FILE \*stream, const char \* format,  $\alpha$  list ap);

Feature Test Macro Requirements for glibc (steature\_test\_macros)7)

vscanf(), vsscanf(), vfscanf(): \_ISOC99\_SOURCE || \_POSIX\_C\_SOURCE >= 200112L

# **DESCRIPTION**

The scanf() amily of functions scans in[put according to forma](http://chuzzlewit.co.uk/WebManPDF.pl/man:/7/feature_test_macros)t as describe whether may contain corversion speciCEcations; the results from such consisting, are stored in the locations pointed to by the pointer anyments that follow format. Each pointer anyment must be of a type that is appropriate for the alue returned by the corresponding considersion speciCEcation.

If the number of coversion speciCEcations in formate eds the number of pointergaments, the results are undeCEned. If the number of pointer unanents receeds the number of ocersion speciCE cations, then the excess pointer anyments arevaluated, bt are otherwise ignored.

The scanf() function reads input from the standard input stream stdin, fscanf() reads input from the stream pointer steam, and sscanf() reads its input from the character string pointed to by str.

The vfscanf() function is analogous to printf(3) and reads input from the stream pointee and using a variable agument list of pointers (seedag(3). The vscanf() function scans a viable agument list from the standard input and the vsscanf() function scans it from a string; these are analogous right (3) and vsprintf $(3)$  functions respectibly.

The format string consists of a sequence ofedtives which describe hoto process the sequence of input characters. If processing of a directifails, no further input is read, and scanf() returns. allure" can be either of the following: input failure, meaning that input characters werevailable, or mattgi[ng failure,](http://chuzzlewit.co.uk/WebManPDF.pl/man:/3/vprintf) me[aning that t](http://chuzzlewit.co.uk/WebManPDF.pl/man:/3/vsprintf)he inputas inappropriate (see belp).

A directive is one of the follwing:

- $f \sim$  A sequence of white-space characters (space, tabline etc.; see sspace(3). This directive matches anamount of white space, including none, in the input.
- $f$  An ordinary character (i.e., one other than white space or  $\%$ ). This charactex and ust and  $f$ the next character of input.
- $f \sim A$  conversion speciCEcation, which commences with a % (perc[ent\) charac](http://chuzzlewit.co.uk/WebManPDF.pl/man:/3/isspace)ter exection of char acters from the input is coarted according to this speciCE cation, and the result is placed in the cor responding pointer a ument. If the net item of input does not match the version speciCEcation, the comersion fails Sthis is a mattering failure.

Each comersion speciŒcation in formatgines with either the character % or the character sequence "%n\$" (see below for the distinction) followed by:

 $f$  An optional  $*$  assignment-suppression character: scanf() reads input as directed by dramation on speciCEcation, ub discards the input. No corresponding pointergument is required, and this speciCEcation is not included in the count of successful assignments returned by scanf().

- $f$  For decimal coversions, an optional quote character (). This speciCE es that the input number may include thousands' separators as deCEned by the LC\_NUMERIC correct the current locale. (See setlocale(3). The quote character may precede or follo the  $*$  assignment-suppression character.
- f An optional m character This is used with string comersions  $%s, %c, %$ [), and relies the caller of the need to allocate a corresponding b to hold the input: instead, scanf() allocates a b fer of sufficient size, and assigns the address of unity to the corresponding pointergument, which should be a pointer to  $\theta a \pi$  \* variable (this ariable does not need to be initialized before the call). The caller should subsequently  $(3)$ this buffer when it is no longer required.
- $f$  An optional decimal intger which speciCE es the maximum CE eld width. Reading of characters stops either when this maximum is reached or when a nonmatching character is foundy enhiral pens CErst. Most coensions discard initial white space characters (the endions are noted below), and these discarded characters donother toward the maximum CE eld width. String input conversions store a terminating null byte  $(0)$  to mark the end of the input; the maximum CEeld width does not include this terminator .
- $f$  An optional type modic Edinaracter. For example, the I type modic Eer is used with geneconversions such as %d to specify that the corresponding pointer gument refers to a long int rather than a pointer to an int.
- $f \sim A$  conversion speciC Eer that speciC Ees the type of input to be performed.

The conversion speciCE cations in format are obthowns, either beginning with  $%$  or beginning with "%n\$". The two forms should not be med in the same format string weept that a string containing "%n\$" speciŒcations can include %% and %\*. If format contains % speciŒcations, then these correspond in order with successi pointer aguments. In the "%n\$" form (which is speciCEed in POSIX.1-2001, bt not C99), n is a decimal inter that speciŒes that the verted input should be placed in the location referred to by the n-th pointequament following format.

#### **Conversions**

The following type modiŒeharacters can appear in a coarsion speciŒcation:

- h Indicates that the coursion will be one of d, i, o, u, x, X, or n and the net is a pointer to a short int or unsigned short int (rather than int).
- hh As for h, but the next pointer is a pointer to a signeblex or unsigned bar.
- j As for h, but the net pointer is a pointer to an intmax\_t or a uintmax\_t. This modidEernivoduced in C99.
- Indicates either that the coursion will be one of d, i, o, u, x, X, or n and the xtup pointer is a pointer to a long int or unsigned long int (rather than int), or that the coron will be one of e, f, or g and the net pointer is a pointer to double (rather than  $\bullet$  cat). Specifying two haracters is equivalent to L. If used with %c or %s, the corresponding parameter is considered as a pointer to a wide character or wide-character string respekti
- L Indicates that the coursion will be either  $e, f, or g$  and the the net ris a pointer to long double or the conversion will be d, i, o, u, or x and the nepointer is a pointer to long long.
- q equivalent to L. This speciCE er does not stein ANSI C.
- t As for h, but the next pointer is a pointer to a potential the modic Eerax introduced in C99.
- $z \sim$  As for h, but the next pointer is a pointer to a size t. This modic Exament in C99.

The following conversion speciCE are aailable:

- % Matches a literal %. That is, %% in the format string matches a single input % chard toter conversion is done (but initial white space characters are discarded), and assignment does not occur.
- d Matches an optionally signed decimal integer; the net pointer must be a pointer to int.
- D Equivalent to ld; this reists only for backward compatibility. (Note: thus only in libc4. In libc5 and glibc the  $%D$  is silently ignored, causing old program station for steriously.
- i Matches an optionally signed integer; the net pointer must be a pointer to int. The integer is read in base 16 if it begins with 0x or  $0X$ , in base 8 if it giens with 0, and in base 10 otherwise. Only characters that correspond to the base are used.
- o Matches an unsigned octal integer; the next pointer must be a pointer to unsigned int.
- u Matches an unsigned decimal inter; the net pointer must be a pointer to unsigned int.
- x Matches an unsigned *headecimal integer*; the net pointer must be a pointer to unsigned int.
- X Equivalent to x.
- f Matches an optionally signed •oating-point number; the ne intermust be a pointer to •oat.
- e Equivalent to f.
- g Equivalent to f.
- E Equivalent to f.
- a (C99) Equivalent to f.
- s Matches a sequence of non-white-space characters; **xthe onited rounds** be a pointer to the initial element of a character array that is long enough to hold the input sequence and the terminating null byte  $(\sqrt{0})$ , which is added automatically he input string stops at white space or at the maximum Œeld width, whicher occurs Œrst.
- c Matches a sequence of characters whose length is speci $CE$ ed by the maximum  $CE$ el $\ddot{a}$  width (def 1); the net pointer must be a pointer to  $ar$ , and there must be enough room for all the characters (no terminating null byte is added). The usual skip of leading white space is suppressetion T white space Œrst, use aplicit space in the format.
- [ Matches a nonempty sequence of characters from the speciCEed set of accepted characters; the ne pointer must be a pointer to thang, and there must be enough room for all the characters in the string, plus a terminating null byte. The usual skip of leading white space is suppressed. The string is to be made up of characters in (or not in) a particular set; the set is deCEned by the characters between the open brack character and a close brack character. The set recludes those characters if the CErst character after the open britaria circum•a  $(\wedge)$ . To include a close brack in the set, make it the Œrst character after the open betands the circum•ax; any other position will end the set. The when character - is also special; when placed between the characters, it adds all interening characters to the set to include a my phen, make it the last character before the CEnal close brack for instance,  $[\wedge]0-9$ -] means the set easy accept close bracket, zero through nine, and then". The string ends with the appearance of a character not in the (or, with a circum•ex, in) set or when the Œeld width runs out.
- p Matches a pointeralue (as printed by  $%p$  imprintf(3); the next pointer must be a pointer to a pointer to void.
- n Nothing is expected; instead, the number of characters consumed the input is stored through the net pointer which must be a pointer to int. This is not a veen sion and does not increase the count returned by the function[. The as](http://chuzzlewit.co.uk/WebManPDF.pl/man:/3/printf)signment can be suppressed with the \* assignment-suppression charact**e**ut the efect on the return alue is unde CEned. Therefore %\*n conversions should not be used.

#### RETURN VALUE

On success, these functions return the number of input items successfully matched and assigned; this can be fewer than provided for, or even zero, in the went of an early matching flure.

The value EOF is returned if the end of input is reached before either the Œrst successetuticomor a matching failure occurs. EOF is also returned if a read error occurs, in which case the error indicator for the stream (seterror(3)) is set, and errno is set to indicate the error

# ERRORS

EAGAIN

The CEIe descriptor underlying estim is marked nonblocking, and the read operaticonund block.

EBADF

The CEIe descriptor underlying estim is invalid, or not open for reading.

EILSEQ

Input byte sequence does not formatid character

EINTR

The read operation as interrupted by a signal; see  $\eta$  and  $(7)$ .

### EINVAL

Not enough aguments; or format is NULL.

#### ENOMEM

Out of memory.

### ERANGE

The result of an integr conversion would exceed the size that can be stored in the corresponding integer type.

# ATTRIB UTES

For an explanation of the terms used in this section, attributes(7).

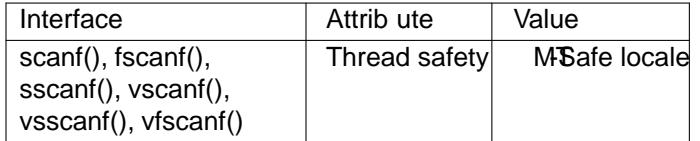

# CONFORMING T O

The functions fscanf(), scanf(), and sscanf() conform to C89 and C99 and POSIX.1-2001. These standards do not specify the ERANGE error .

The q speciCEer is the 4.4BSD notation for long long, while II or the usage of L geinder wersions is the GNU notation.

The Linux version of these functions is based on the GNU libio libral a look at the info documentation of GNU libc (glibc-1.08) for a more concise description.

# NOTES

The 'a' assignment-allocation modiCEer

Originally, the GNU C library supported dynamic allocation for string inputs (as a nonstandurity and via the a character (This feature is present at least as back as glibc 2.0.) Thus, one could write the following to have scanf() allocate a utifer for an input string, with a pointer to that flear being returned in \*buf:

char \*buf; scanf("%as", &bf);

The use of the letter a for this purpose worblematic, since a is also speciŒed by the ISO C standard as a synorym for f (•oating-point input). POSIX.1-2008 instead speciŒes the m modiŒer for assignment allocation (as documented in DESCRIPTION, abo

Note that the a modiCE er is not a vailable if the program is compiled with gcc -std=c99 or gcc -D\_ISOC99\_SOURCE (unless \_GNU\_SOURCE is also speciŒed), in which case the a is interpreted as a speciCEer for •oating-point numbers (seevebo

Support for the m modiCEenwadded to glibc starting with wersion 2.7, and neeprograms should use that modiŒer instead of a.

As well as being standardized by POSIX, the m modiCEer has the intertigal further advantages ver the use of a:

- $*$  It may also be applied to %c contraion speci CE ers (e.g., %3mc).
- $*$  It avoids ambiguity with respect to the %a •oating-point version speciŒer (and is unaffect by gcc -std=c99 etc.).

#### BUGS

All functions are fully C89 conformant, ut provide the additional speciCEers q and a as well as an additional behavior of the L and I speciC Eers. The latter may be considered to  $\log$  as it changes the beha ior of speciŒers deŒned in C89.

Some combinations of the type modiCEers and ecsion speciCEers deCEned by ANSI C do not stearlise (e.g., %Ld). While they may have a well-de $CE$ ned behaar on Linux, this need not to be so on other architectures. Therefore it usually is better to use modiŒers that are not deŒned by ANSI C at all, that is, use q instead of L in combination with d, i, o, u, x, and  $X$  corrsions or II.

The usage of q is not the same as on 4.4BSD, as it may be used in  $\bullet$  or a sequialently to L.

# EXAMPLE

To use the dynamic allocation comision speciCEespecify m as a length modiCEer (thus %ms or %m[r ange]). The caller must  $rel(3)$  the returned string, as in the folloming example:

```
char *p;
int n;
erno = 0;
n =p);
if (n == 1) {
printf("read: %s\n", p);
free(p);
\} else if (errno != 0) {
perror("scanf");
} else {
fprintf(stderr, "No matching characters\n");
}
```
As shown in the above example, it is necessary to callee(3) only if the scanf() call successfully read a string.

# SEE ALSO

getc(3) printf(3), setlocale(3)strtod(3) strto[l\(3\)](http://chuzzlewit.co.uk/WebManPDF.pl/man:/3/free), strtoul(3)

# COLOPHON

This page is part of release 4.10 of the Linux mangeproject. A description of the project, information about [reporting](http://chuzzlewit.co.uk/WebManPDF.pl/man:/3/printf) bags, and the latest existion of t[his page,](http://chuzzlewit.co.uk/WebManPDF.pl/man:/3/strtoul) can be found halps://www.kernel.org/doc/man[pages/](http://chuzzlewit.co.uk/WebManPDF.pl/man:/3/getc).